Pham 87158

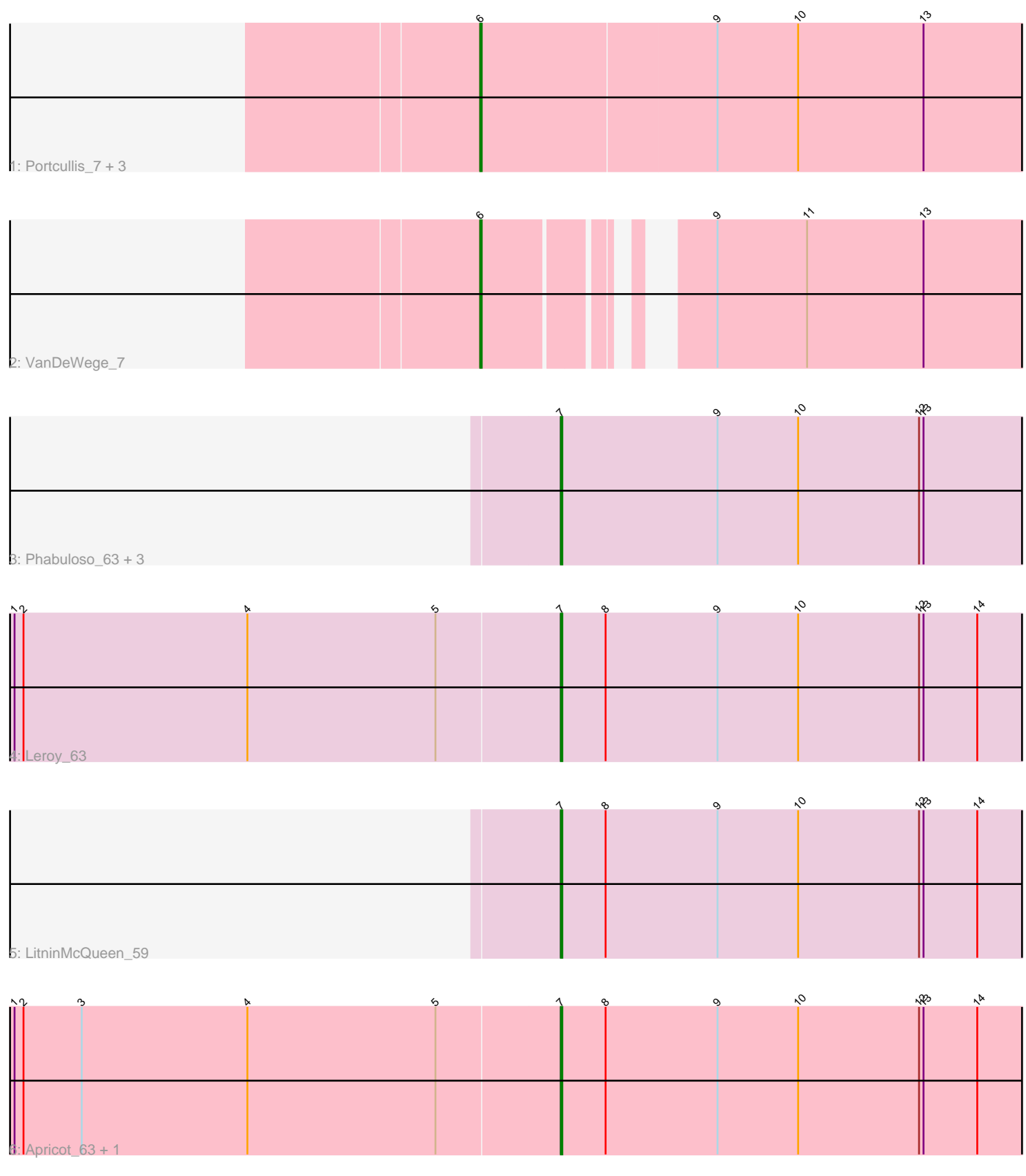

Note: Tracks are now grouped by subcluster and scaled. Switching in subcluster is indicated by changes in track color. Track scale is now set by default to display the region 30 bp upstream of start 1 to 30 bp downstream of the last possible start. If this default region is judged to be packed too tightly with annotated starts, the track will be further scaled to only show that region of the ORF with annotated starts. This action will be indicated by adding "Zoomed" to the title. For starts, yellow indicates the location of called starts comprised solely of Glimmer/GeneMark auto-annotations, green indicates the location of called starts with at least 1 manual gene annotation.

# Pham 87158 Report

This analysis was run 04/28/24 on database version 559.

Pham number 87158 has 13 members, 0 are drafts.

Phages represented in each track:

- Track 1 : Portcullis\_7, Arri\_7, Valary\_7, RogerDodger\_7
- Track 2 : VanDeWege 7
- Track 3 : Phabuloso\_63, Kenna\_61, Ecliptus\_64, Lutum\_66
- Track 4 : Leroy 63
- Track 5 : LitninMcQueen 59
- Track 6 : Apricot 63, Crater 63

# **Summary of Final Annotations (See graph section above for start numbers):**

The start number called the most often in the published annotations is 7, it was called in 8 of the 13 non-draft genes in the pham.

Genes that call this "Most Annotated" start: • Apricot\_63, Crater\_63, Ecliptus\_64, Kenna\_61, Leroy\_63, LitninMcQueen\_59, Lutum\_66, Phabuloso\_63,

Genes that have the "Most Annotated" start but do not call it: •

Genes that do not have the "Most Annotated" start: • Arri\_7, Portcullis\_7, RogerDodger\_7, Valary\_7, VanDeWege\_7,

## **Summary by start number:**

Start 6:

- Found in 5 of 13 ( 38.5% ) of genes in pham
- Manual Annotations of this start: 5 of 13
- Called 100.0% of time when present
- Phage (with cluster) where this start called: Arri\_7 (DC1), Portcullis\_7 (DC1), RogerDodger\_7 (DC1), Valary\_7 (DC1), VanDeWege\_7 (DC1),

### Start 7:

- Found in 8 of 13 ( 61.5% ) of genes in pham
- Manual Annotations of this start: 8 of 13

• Called 100.0% of time when present

• Phage (with cluster) where this start called: Apricot\_63 (DN3), Crater\_63 (DN3), Ecliptus\_64 (DN), Kenna\_61 (DN1), Leroy\_63 (DN1), LitninMcQueen\_59 (DN1), Lutum\_66 (DN1), Phabuloso\_63 (DN1),

### **Summary by clusters:**

There are 4 clusters represented in this pham: DN, DN1, DN3, DC1,

Info for manual annotations of cluster DC1: •Start number 6 was manually annotated 5 times for cluster DC1.

Info for manual annotations of cluster DN: •Start number 7 was manually annotated 1 time for cluster DN.

Info for manual annotations of cluster DN1: •Start number 7 was manually annotated 5 times for cluster DN1.

Info for manual annotations of cluster DN3: •Start number 7 was manually annotated 2 times for cluster DN3.

### **Gene Information:**

Gene: Apricot\_63 Start: 39017, Stop: 39328, Start Num: 7 Candidate Starts for Apricot\_63: (1, 38654), (2, 38660), (3, 38699), (4, 38810), (5, 38936), (Start: 7 @39017 has 8 MA's), (8, 39047), (9, 39122), (10, 39176), (12, 39257), (13, 39260), (14, 39296),

Gene: Arri\_7 Start: 3555, Stop: 3917, Start Num: 6 Candidate Starts for Arri\_7: (Start: 6 @3555 has 5 MA's), (9, 3711), (10, 3765), (13, 3849),

Gene: Crater\_63 Start: 39412, Stop: 39723, Start Num: 7 Candidate Starts for Crater\_63: (1, 39049), (2, 39055), (3, 39094), (4, 39205), (5, 39331), (Start: 7 @39412 has 8 MA's), (8, 39442), (9, 39517), (10, 39571), (12, 39652), (13, 39655), (14, 39691),

Gene: Ecliptus\_64 Start: 41209, Stop: 41520, Start Num: 7 Candidate Starts for Ecliptus\_64: (Start: 7 @41209 has 8 MA's), (9, 41314), (10, 41368), (12, 41449), (13, 41452),

Gene: Kenna\_61 Start: 39042, Stop: 39353, Start Num: 7 Candidate Starts for Kenna\_61: (Start: 7 @39042 has 8 MA's), (9, 39147), (10, 39201), (12, 39282), (13, 39285),

Gene: Leroy\_63 Start: 39348, Stop: 39659, Start Num: 7 Candidate Starts for Leroy\_63: (1, 38985), (2, 38991), (4, 39141), (5, 39267), (Start: 7 @39348 has 8 MA's), (8, 39378), (9, 39453), (10, 39507), (12, 39588), (13, 39591), (14, 39627),

Gene: LitninMcQueen\_59 Start: 38820, Stop: 39131, Start Num: 7

Candidate Starts for LitninMcQueen\_59: (Start: 7 @38820 has 8 MA's), (8, 38850), (9, 38925), (10, 38979), (12, 39060), (13, 39063), (14, 39099),

Gene: Lutum\_66 Start: 40206, Stop: 40517, Start Num: 7 Candidate Starts for Lutum\_66: (Start: 7 @40206 has 8 MA's), (9, 40311), (10, 40365), (12, 40446), (13, 40449),

Gene: Phabuloso\_63 Start: 39251, Stop: 39562, Start Num: 7 Candidate Starts for Phabuloso\_63: (Start: 7 @39251 has 8 MA's), (9, 39356), (10, 39410), (12, 39491), (13, 39494),

Gene: Portcullis\_7 Start: 3600, Stop: 3962, Start Num: 6 Candidate Starts for Portcullis\_7: (Start: 6 @3600 has 5 MA's), (9, 3756), (10, 3810), (13, 3894),

Gene: RogerDodger\_7 Start: 3600, Stop: 3962, Start Num: 6 Candidate Starts for RogerDodger\_7: (Start: 6 @3600 has 5 MA's), (9, 3756), (10, 3810), (13, 3894),

Gene: Valary\_7 Start: 3600, Stop: 3962, Start Num: 6 Candidate Starts for Valary\_7: (Start: 6 @3600 has 5 MA's), (9, 3756), (10, 3810), (13, 3894),

Gene: VanDeWege\_7 Start: 3522, Stop: 3839, Start Num: 6 Candidate Starts for VanDeWege\_7: (Start: 6 @3522 has 5 MA's), (9, 3633), (11, 3693), (13, 3771),